**HIGHER QUALITY BETTER SERVICE**

# **CERTTREE**

## QUESTION & ANSWER

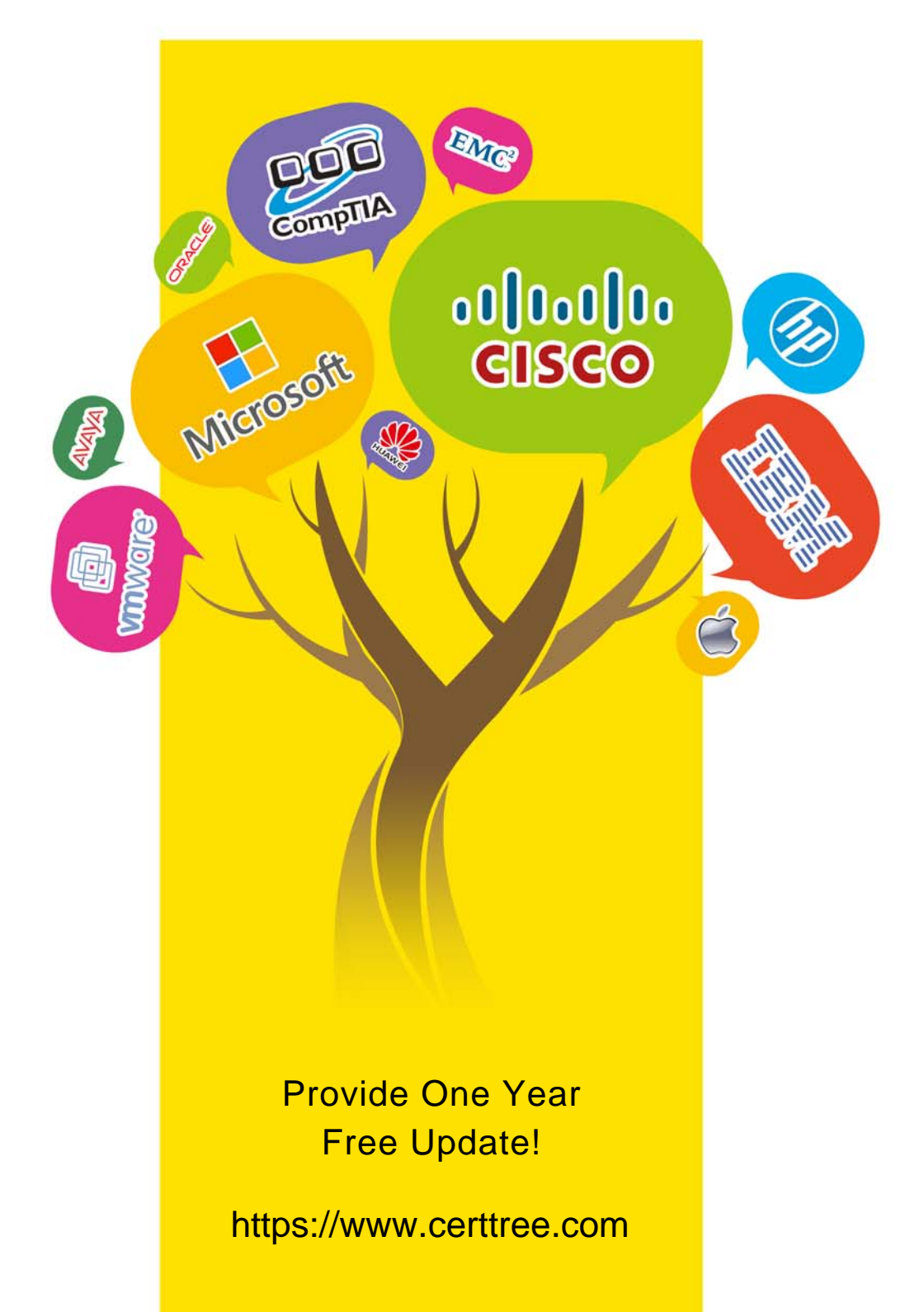

## **Exam** : **200-125**

## **Title** : CCNA Cisco Certified Network Associate CCNA (v3.0)

## **Version** : DEMO

1.Which technology supports the stateless assignment of IPv6 addresses? (Choose two.)

- A. DNS
- B. DHCPv6
- C. DHCP
- D. autoconfiguration

#### **Answer:** BD

2.After you configure the Loopback0 interface, which command can you enter to verify the status of the interface and determine whether fast switching is enabled?

- A. Router#show ip interface loopback 0
- B. Router#show run
- C. Router#show interface loopback 0
- D. Router#show ip interface brief

#### **Answer:** A

- 3.What are two requirements for an HSRP group? (Choose two.)
- A. exactly one active router
- B. one or more standby routers
- C. one or more backup virtual routers
- D. exactly one standby active router
- E. exactly one backup virtual router

#### **Answer:** AD

4.Which command sequence can you enter to create VLAN 20 and assign it to an interface on a switch?

- A. Switch (config)#vlan 20
- Switch (config)#Interface gig x/y
- Switch (config-if)#switchport access vlan 20
- B. Switch (config)#Interface gig x/y
- Switch (config-if)#vlan 20
- Switch (config-vlan)#switchport access vlan 20
- C. Switch (config)#vlan 20
- Switch (config)#Interface vlan 20
- Switch (config-if)#switchport trunk native vlan 20
- D. Switch (config)#vlan 20
- Switch (config)#Interface vlan 20
- Switch (config-if)#switchport access vlan 20
- E. Switch (config)#vlan 20
- Switch (config)#Interface vlan 20
- Switch (config-if)#switchport trunk allowed vlan 20

### **Answer:** A

5.Which three commands can you use to set a router boot image? (Choose three.)

- A. Router(config)# boot system flash c4500-p-mz.121-20.bin
- B. Router(config)# boot system tftp c7300-js-mz.122-33.SB8a.bin
- C. Router(config)#boot system rom c7301-advipservicesk9-mz.124-24.T4.bin
- D. Router> boot flash:c180x-adventerprisek9-mz-124-6T.bin
- E. Router(config)#boot flash:c180x-adventerprisek9-mz-124-6T.bin
- F. Router(config)#boot bootldr bootflash:c4500-jk9s-mz.122-23f.bin

**Answer:** ABC